# *Ohio Data Transfer*

# Thinking outside the box IN CUSTOMER SERVICE

# Happy Holidays

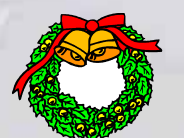

**Volume 2 Issue 20 12/10/2004** 

## **Making Information Flow From A School District Simple and Affordable**

 It is always interesting to see how our ODT VISION VRU can be used in combination with other products to provide a complete solution. For example, we recently formed a relationship with IndexBlue, Inc. Effective and efficient communication is essential to the success of any enterprise. A great way to provide information is through a web site but the creation, support, and administration can be a baffling task especially for a small entity without an IT staff. IndexBlue specializes in web development and administration. They maintain and have created all types of

*What is the best way to provide your information to the public on a 24/7 basis?* 

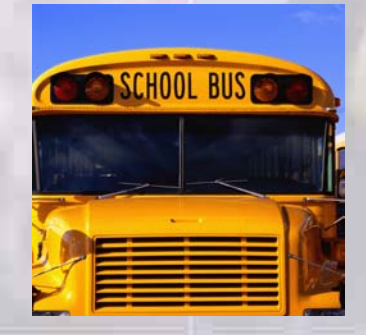

web sites for a variety of clients but have developed a unique simple approach for school districts.

## **What is SchoolPointe?**

 SchoolPointe is a cost effective, modular Web solution for K-12 schools to better communicate with community members, parents, teachers and students. School-Pointe has a modular design that allows districts to start with a basic Web presence and then expand into the future. All content areas are easily updateable by staff and administrators using the SchoolPointe content management software, without HTML programming knowledge or Index Blue's involvement. This cookie cutter approach allows the school district to bring their web

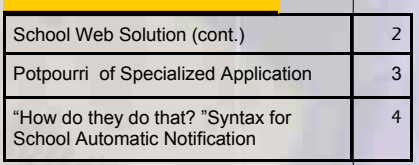

**Inside this issue:**

site up almost instantly but allows the ability for future customization. The web site can now be in the total control of the school administration to modify as they desire.

### Advantages

- Doesn't require sophisticated IT staff
- **Affordable**
- Easy to manage and change
- Provides current information to users
- Short development cycle
- Allows future customization
- **Modular Design**

#### *Continue on next page*

## **<sup>P</sup> AGE 2 <sup>T</sup> HINKING OUTSIDE THE BOX**

**Due to the inclement weather, tonight's baseball game has been canceled**

## **How Does the ODT VISION Fit Into the Picture?**

 IndexBlue desired to add a new dimension to their offering. They realized that not all the parents have web access or a user may be mobile. The ODT VISION makes any phone a functional IO device. Through the ODT VI-SION Voice Response Unit, any information which is currently available from the School's web interface is now available through the voice system . Since IndexBlue calls upon many smaller rural school districts, the sophistication of the users and the requirements of the information sys-

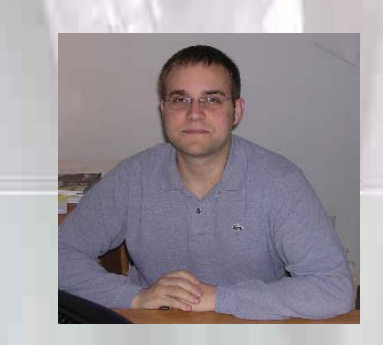

"We desire to offer school districts an affordable and easy to administer web solution which can be customized for future needs. The addition of the ODT VISION VRU allows the district to interact with all the users within the district." **Rob O'leary, CEO IndexBlue**

tems vary.

## **More than Inquiry**

 IndexBlue's product is ever changing and with the web and IVR, this solution is going to provide more then just information. It will provide a real-time bidirectional information flow from the user to the district administration office.

## **Example of Parents' Needs**

• Report a student who will be absent/or need to leave early

- Check on attendance record
- Inquire on delays or cancellations (weather, building emergency, etc.)
- Automatic notification of School District building closings (phone, e-mail)
- Inquire on activities and announcements

• Inquire on weekly/monthly food menus

- Automatic notification of grades
- Payment for course/sports fees
- Check on sport events which may be canceled due to weather

 The school district administration can provide timely information to its public. Users may be parents, employees, citizens within the school district, or any individual who needs to interact with the school district. Certain functions within the application such as parents notifying the district that a student will be absent or obtaining grades

ndexblue **800 Cross Pointe Road Suite N Columbus, Ohio 43230 614-228-2101** Worldwide Voice **WWW.indexblue.com Www.schoolpointe.com**

require security where the parent signs onto the system to obtain authorization for this feature.

## **Outbound Notification**

 Think of the advantage of a school administrator calling into the ODT VISION Voice Response Unit at 5:00 AM. To close the entire district or perhaps just one building due to a weather or building emergency. The one call puts a number of processes into motion. **First**, the web site now reflects the current information that the district or building is closed. (This same function would work if that same administrator is announcing an early closure.) **Secondly**, an e-mail notification is sent to all the local news media announcing the closure. **Finally**, the VRU goes out to a parent and employee database and either sends an e-mail notifications of this closure or makes calls based on the database records. In the case of a record requiring

"When the Big Walnut Local School District looked to expand our web presence, we turned to IndexBlue. IndexBlue was able to take us from the conceptual design to site launch within 5 weeks. Their staff is able to guide us in the decision-making process while still being responsive to our needs. They helped us create a site that is informative, easy to navigate and maintain, while still being stylish and sophisticated." - **Jim Szabo, Treasurer** 

 **Due to the Holidays we will suspend the Potpourri of Specialized Applications for a comedic look at ourselves, As the Commercial says, Do You Speak Phone?**

## **Recent Voice System Application**

"Hello, and welcome to the mental health hotline..."

If you are obsessive-compulsive, press 1 repeatedly.

If you are co-dependent, please ask someone to press 2 for you.

If you have multiple personalities, press 3, 4, 5, and 6.

If you are paranoid, we know who you are and what you want. Stay on the line so we can trace your call.

If you are delusional, press 7 and your call will be transferred to the mother ship.

If you are schizophrenic, listen carefully and a small voice will tell you which number to press.

If you are a manic-depressive, it doesn't matter which number you press, no one will answer.

If you are dyslexic, press 9696969696969696.

If you have a nervous disorder, please fidget with the pound key until a representative comes on the line.

If you have amnesia, press 8 and state your name, address, telephone number, date of birth, social security number, and your mother's maiden name.

If you have post-traumatic stress disorder, s-l-o-w-l-y & c-a-r-e-f-u-l-l-y press 0 0 0.

If you have bipolar disorder, please leave a message after the beep or before the beep or after the beep. Please wait for the beep.

If you have short-term memory loss, press 9.

If you have short-term memory loss, press 9.

If you have short-term memory loss, press 9.

If you have low self-esteem, please hang up. All operators are too busy to talk to you.

If you are menopausal, hang up, turn on the fan, lie down and cry. You won't be crazy forever.

If you are blonde, don't press any buttons, you'll just mess it up

Happy Holidays

#### **T HINKING OUTSIDE THE BOX**

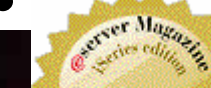

Honor Rob

200 East **Campusview** Blvd. 200 Columbus, Ohio 43235

**P AGE 4**

Phone: 614-985-3814

Email: sales@ODT VISION.com

#### *Improving Customer Service Affordability*

Submit your technical questions or get free project analysis regarding your telephony application to: TechSupport@ODTVISION.com Or Call: 614-985-3814

## **HOW DO THEY DO THAT? Syntax for Automatic e-mail notification of school closing**

#### School Administrator Closes School

;-----------------------------------------------

; School Administrator Closes School

;----------------------------------------------- \*\*\* pass security and sign on for official Admin: ClearDigits Rtn = Play "TypeOfClosure.vox",0,"@" ; "Please press 1 the entire district is close, 2 if by building, Press 3 if entire district is late, press 4 if a building is late Rtn = GetDigits  $1, "#", 5$  ; get digits until # key Closuretype = DigitBuffer; or a max of 5 seconds.

```
LCT = Length ClosureType 
If LCT = "" then goto EndBuildingCodes
```

```
If ClosureType = "1" then ; entire district close
        GoTo Notification 
Elseif ClosureType = "2" then ; need building codes
        GoSub BuildingCodes 
        GoTo Notification 
Elseif ClosureType = "3" then 
        GoTo AmtOfTime 
        GoTo Notification 
Elseif ClosureType = "4" then GoTo AmtOfTime 
        GoTo Notification 
Else
```
 GoTo Admin Endif

;-----------------------------------------------

#### Enter Building Code

; Enter Building Codes ;----------------------------------------------- BuildingCodes: VARNO = 1 Build: ClearDigits Rtn = Play "EnterBuild.vox",  $0,$  " $e$ " ; "Please the 3 digit building code Rtn = GetDigits  $3,$  "#", 15 ; get

**Get Your Own Demo Today**

*Go to www.ODT VISION.com to get your own demonstration of the ODT VISION* 

*Response Unit which will run on any Windows based PC of Windows 98 or later with sound card and speakers. This is a simplistic order entry and shipment status system which is running off a Microsoft Access database. The demo is in the test mode and you will be using the "Test Phone" feature of the ODT VISION VRU to simulate a phone call to the data. Manuals and case studies are also available on the web site.*

digits until # key BuildCode = DigitBuffer; or a max of 15 seconds.

If BuildCode = 100 then ; building code exist Goto BuildVar Elsif BuildCode = 101 then Goto BuildVar Elsif BuildCode = 102 then Goto BuildVar Else

Endif

*Voice* 

BuildVar = BuildVar & VarNo BuildVar = BuildCode  $Varno = VarNo + 1$ GoTo Build

GoTo Build

EndBuildingCodes: ; reached end of sub rotine Return

;-----------------------------------------------

#### Enter Amount of time late

; Enter Amt. Of Time off start time ;----------------------------------------------- Time: ClearDigits Rtn = Play "EnterTimeHH.vox",0,"@" ; "Please the number amt. Of hours late Rtn = GetDigits 2, "#", 15 ; get digits until # key HoursLate = DigitBuffer; or a max of 15 seconds.

ClearDigits Rtn = Play "EnterTimeNN.vox",0,"@" ; "Please the number amt. Of minutes late Rtn = GetDigits  $2, "#", 15$  ; get digits until # key MinLate = DigitBuffer; or a max of 15 seconds

Once you have determined if the entire

#### Go To Notification

district or just certain buildings are going to be closed today or running late, you can go to the database and send users who have signed up for the automatic notification either e-mails or call them with this notification. These database tables will be open with the proper index depending if this is an entire district notification or just for certain buildings. News and media contacts will also be automatically notified.◘